## **Johann Christoph Pezel**

Bearbeitung - Anton Höger

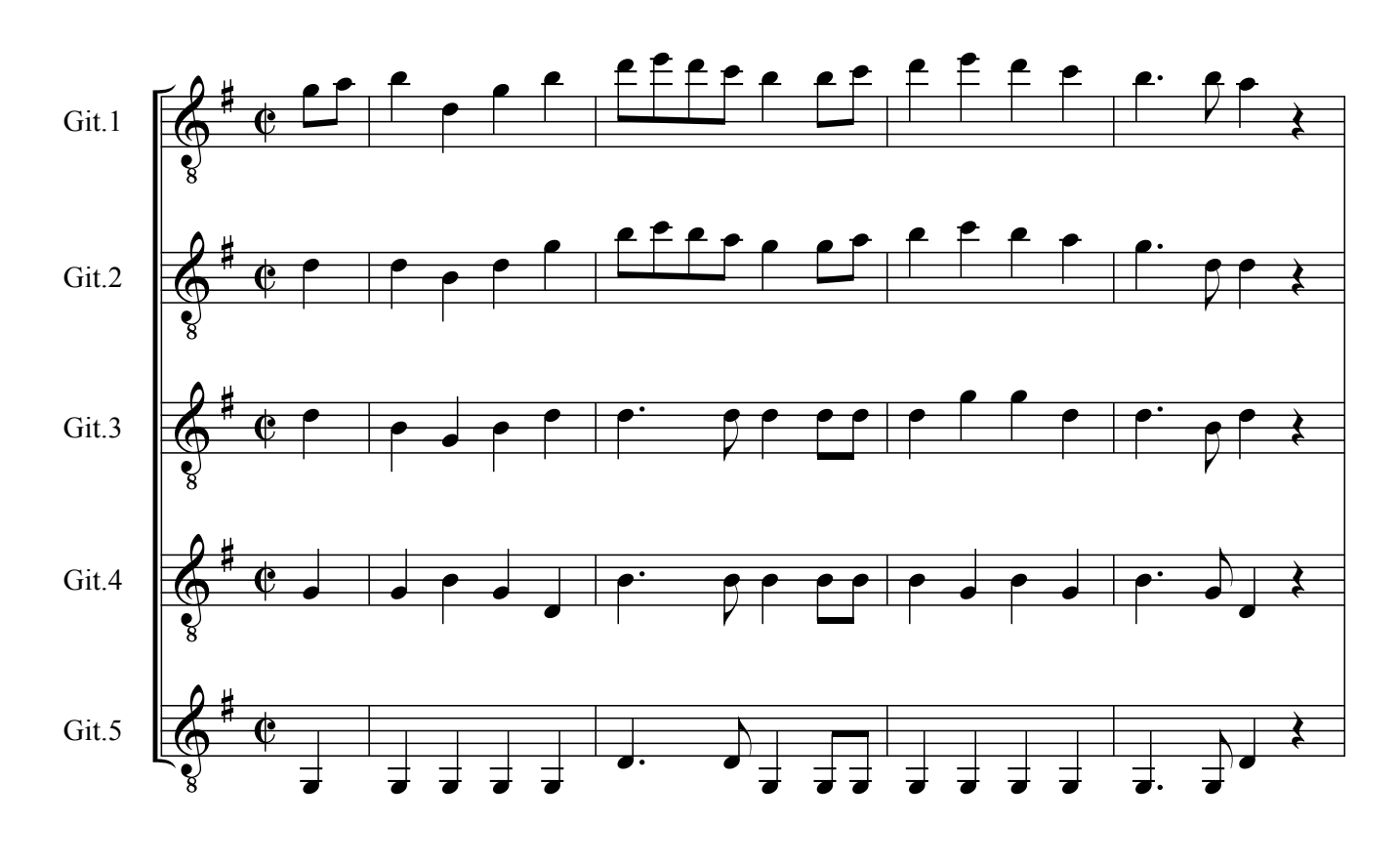

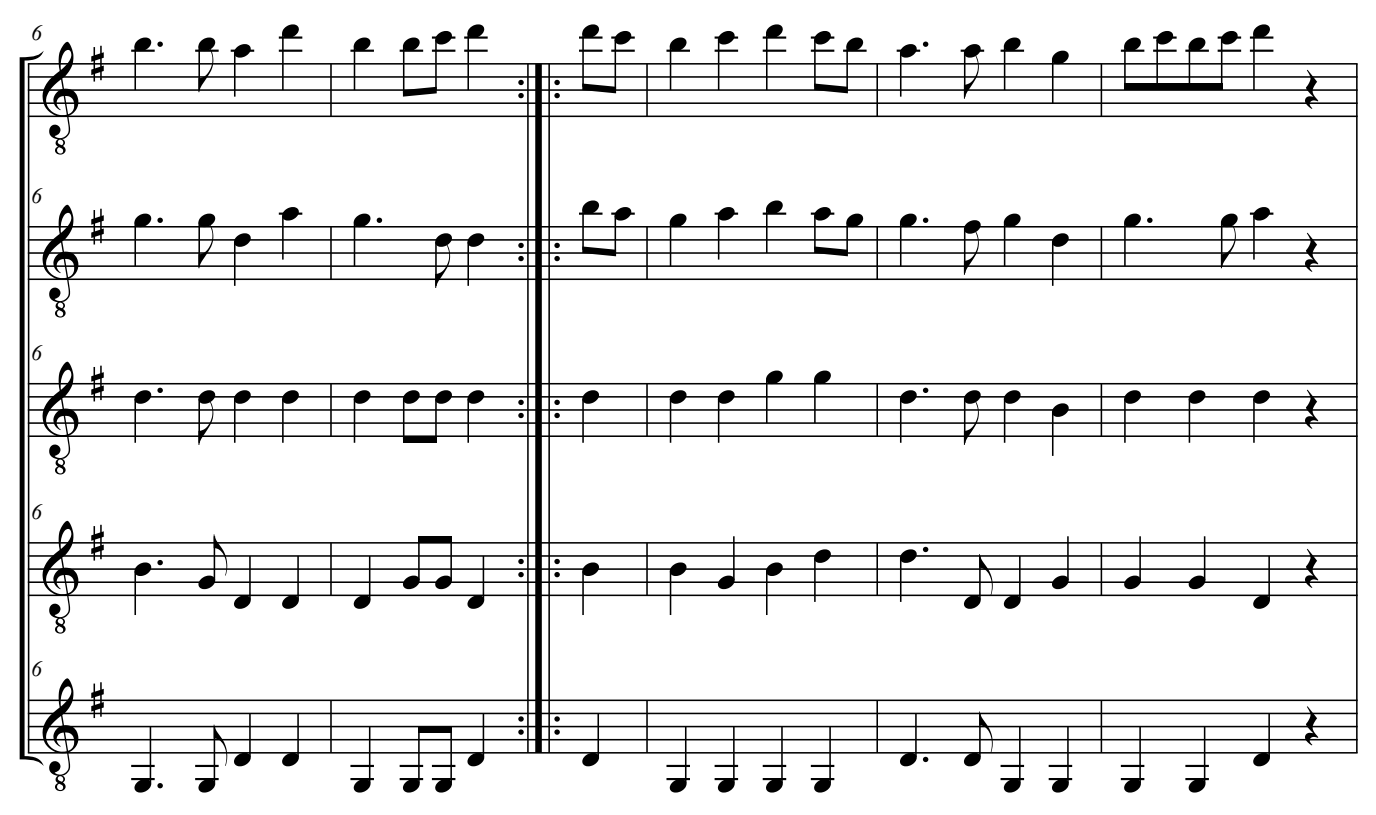

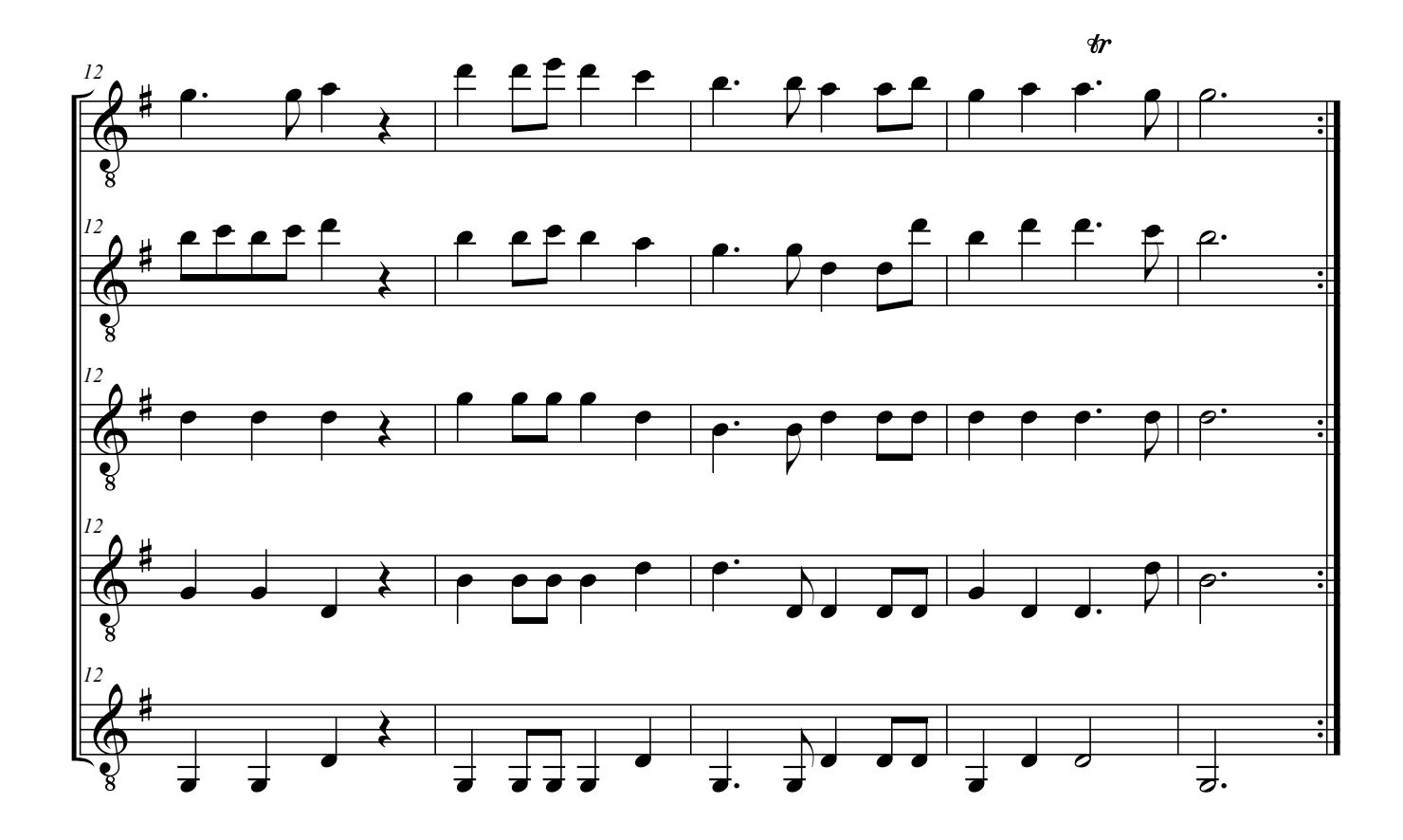